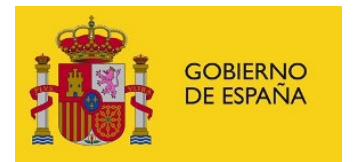

# **FORMATO PARA LA ANOTACIÓN DE SANCIONES**

#### **09/09/2021**

**IMPORTANTE: En esta nueva versión se ha añadido el elemento <REL\_SERV> para permitir especificar la relación de servicio del efectivo a la que está asociada esta anotación. Es importante informar para aquellos casos en los que un efectivo tiene varias Relaciones de Servicio de mismo cuerpo en el caso de funcionarios o del mismo convenio para el caso de laborales. En el futuro, este elemento será obligatorio.**

**IMPORTANTE: Dentro de cada anotación, se ha añadido el elemento <infoDestino> con el fin de poder indicar al RCP información relativa al destino del efectivo asociado a la anotación y, por tanto, determinar las oficinas delegadas del RCP que deben tramitar la solicitud de anotación. Inicialmente, este campo será opcional para mantener la compatibilidad con la definición actual, pero es posible que en un futuro sea obligatorio.**

El fichero XML debe seguir el esquema 'anotaciones.xsd', con un elemento raíz FICHERO, y por cada anotación un elemento ANOTACIÓN que a su vez contenga un elemento **ANOT\_SANCIONES**.

Esta anotación se utiliza para enviar los datos correspondientes a los documentos registrales **F12R, F13R, F14R, L9R, L10, L11R, LD6R, LD7R y LD8R.**

La **fecha de referencia** de esta anotación para el almacenamiento del documento en el RCPDOC será:

- Si IMPOSICIÓN: Fecha de Efectos DESDE (SANCION/ FECHADESDE)
- Si IMPOSICIÓN y sin fecha de efectos desde: Fecha de Imposición de la Sanción
- Si INCIDENCIA: Fecha de Resolución Administrativa, ejec.sentencia o int. Recurso (INCIDENCIASANC \FECHADESDE)
- Si ANULACIÓN: Fecha de Resolución Administrativa, ejec.sentencia
- Si CANCELACIÓN: Fecha de Resolución/efectos

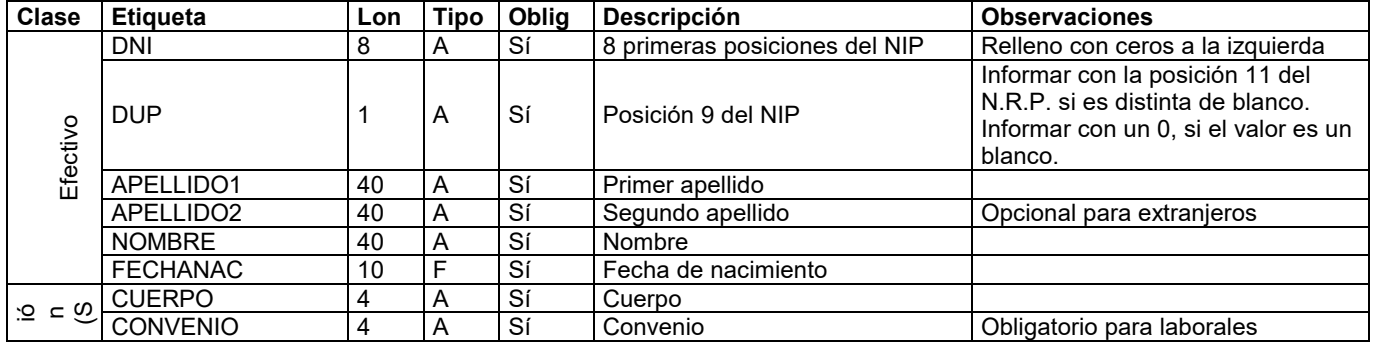

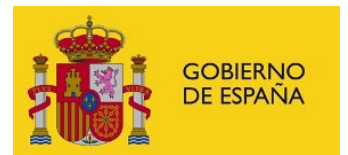

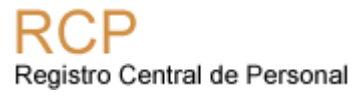

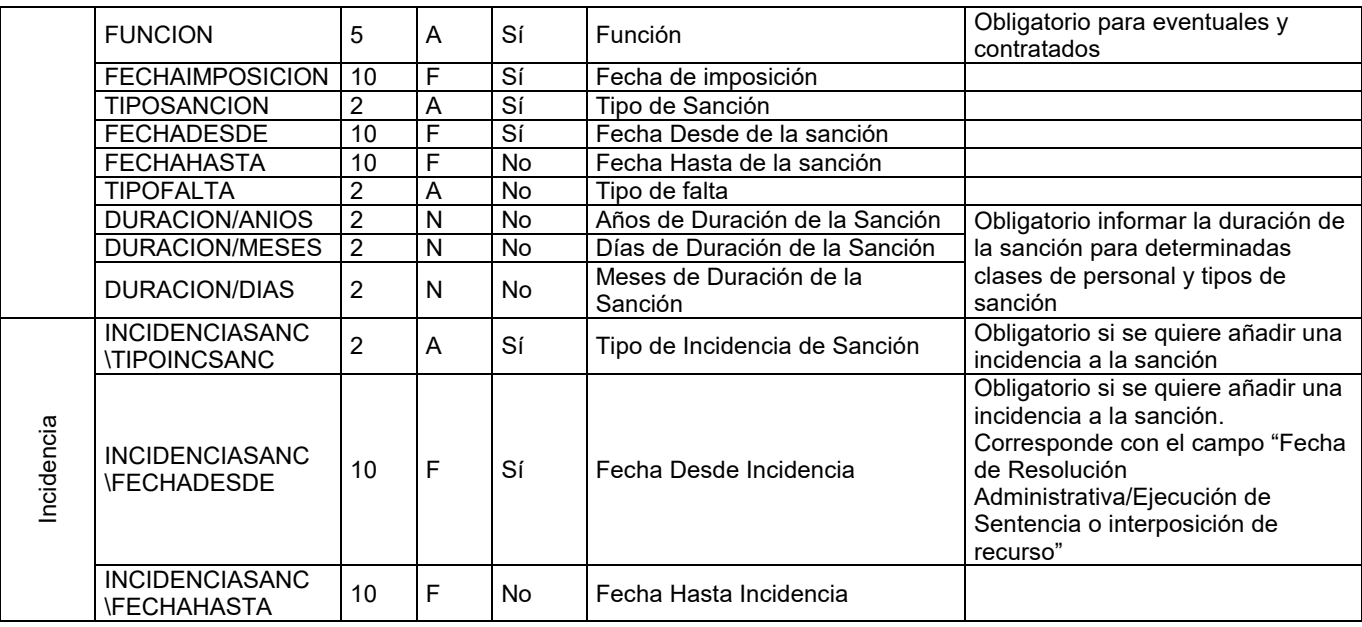

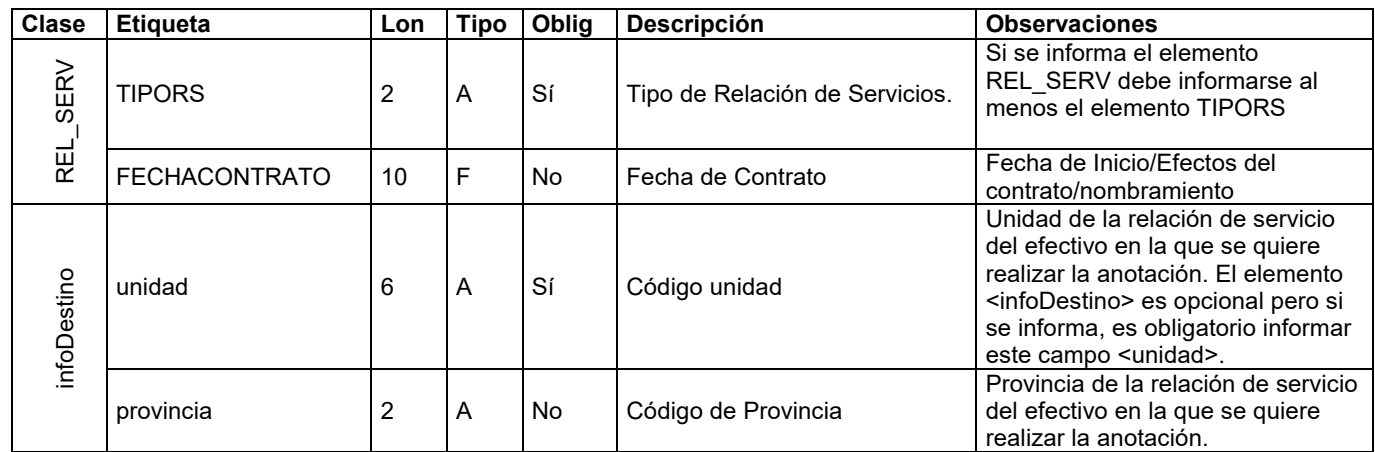

Esta anotación se utilizará para el envío de los siguientes documentos registrales:

- F14R: para sanciones con suspensiones.
- F12R: para resto de sanciones.
- F13R: para anular o cancelar sanciones.
- L11R: para sanciones con suspensiones excepto S6 que aplica L9R.
- L9R: para resto de sanciones y suspensiones S6.
- L10R: para anular o cancelar sanciones.

• LD6R:para anotación de sanción

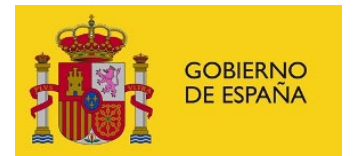

- LD7R: para anular o cancelar sanciones.
- LD8R: Anotación de suspensión de empleo.

### **NOTAS:**

- Los textos deben ir en mayúsculas.
- Las fechas se incluirán con formato AAAA-MM-DD.

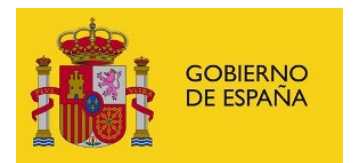

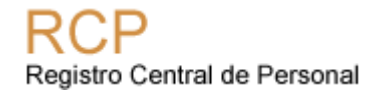

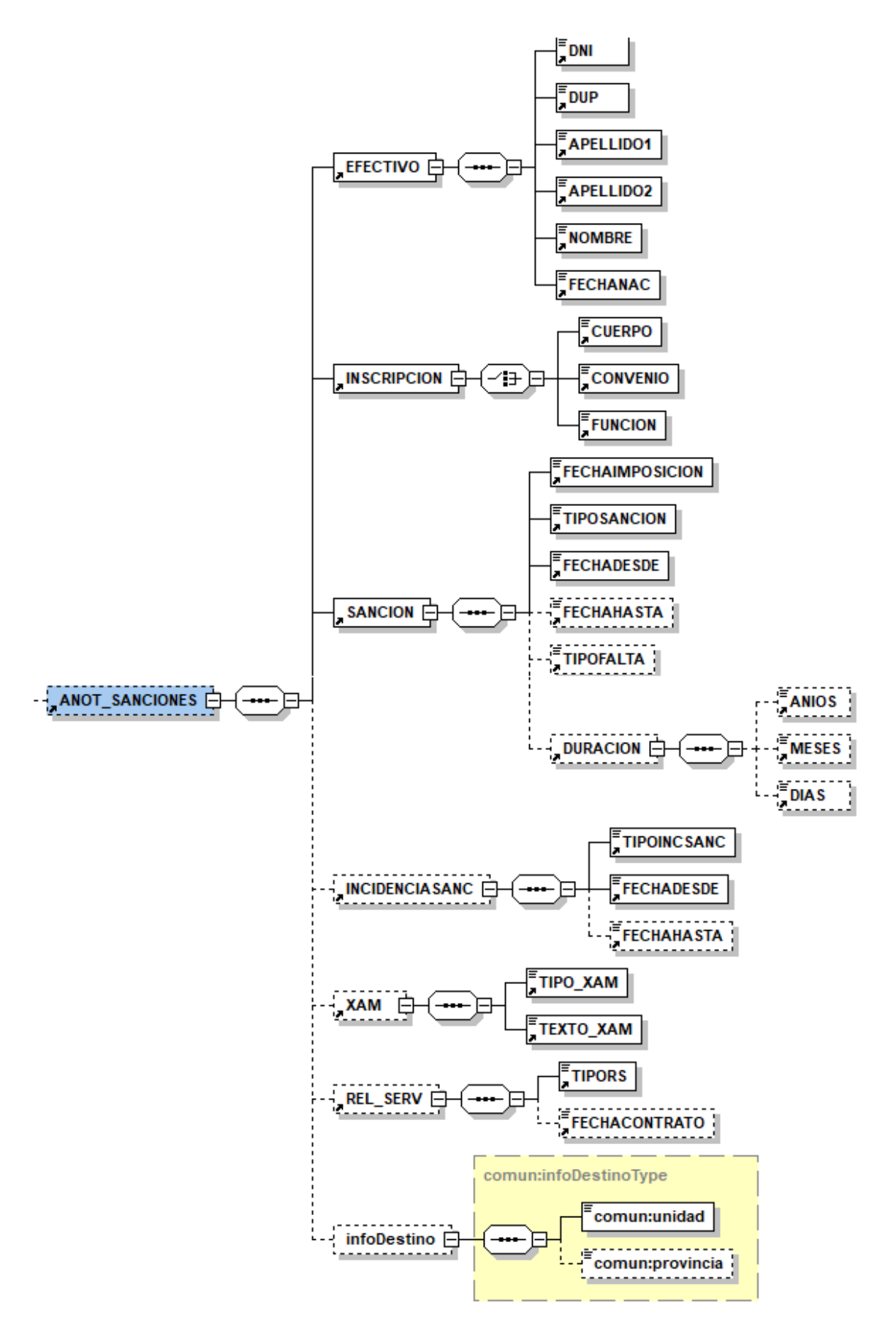

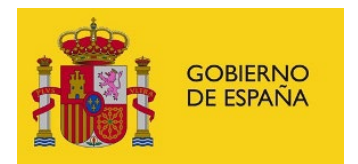

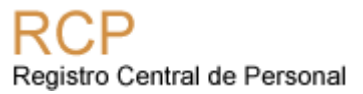

# **CATÁLOGOS**

# • **TIPOSANCION (TTIPSAN)**

Los **códigos de tipo de sanción** se pueden descargar de las tablas publicadas en Funciona [\(https://www.funciona.es/public/funcionaRCP/Documentacion/InstruccionManualTablas/descargasRCP](https://www.funciona.es/public/funcionaRCP/Documentacion/InstruccionManualTablas/descargasRCP.html)  $\lim_{h \to 0}$  [Tipos de sanciones](https://www.funciona.es/sincronizacionRcpExport/action/exportacion/ExportarTablas.do?cd=TTIPSAN)

A 21/05/2020 estos son los valores:

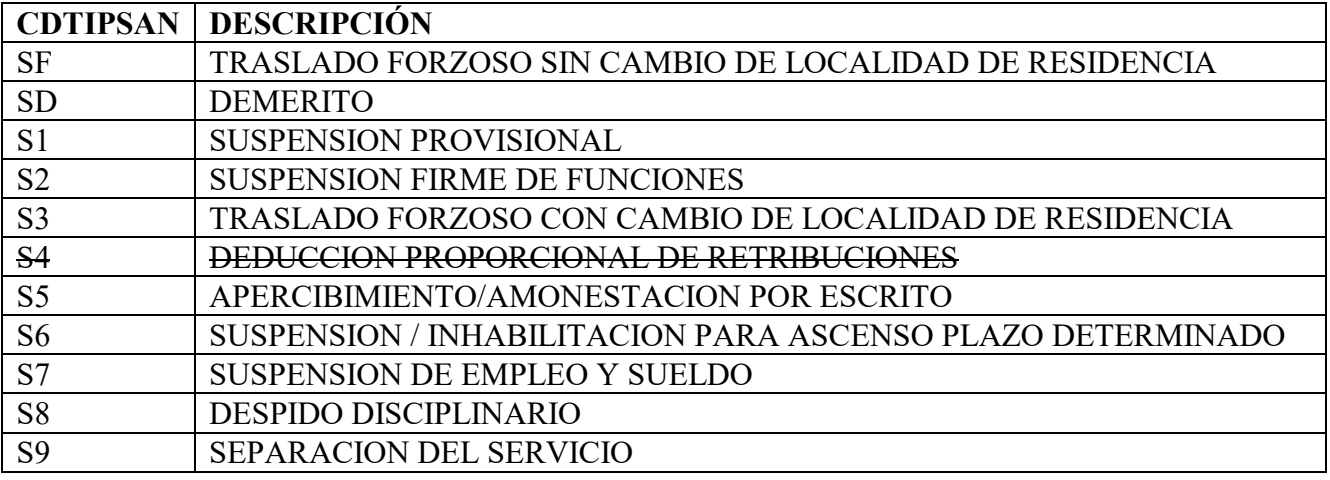

## • **TIPOINCSANC (TINCSAN)**

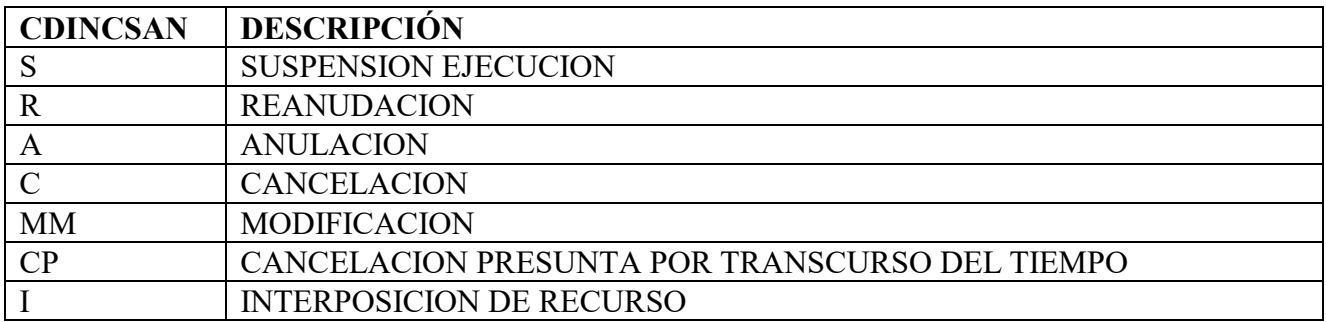

### • **TIPOFALTA**

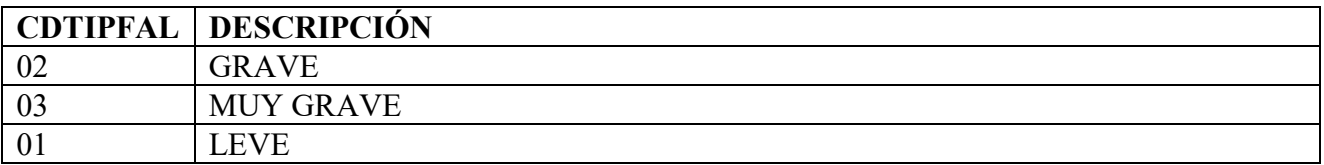